# NORME REDAZIONALI E GRAFICHE PER LA PREPARAZIONE DI UNA TESI **IN FILOLOGIA ITALIANA**

# **INDICE**

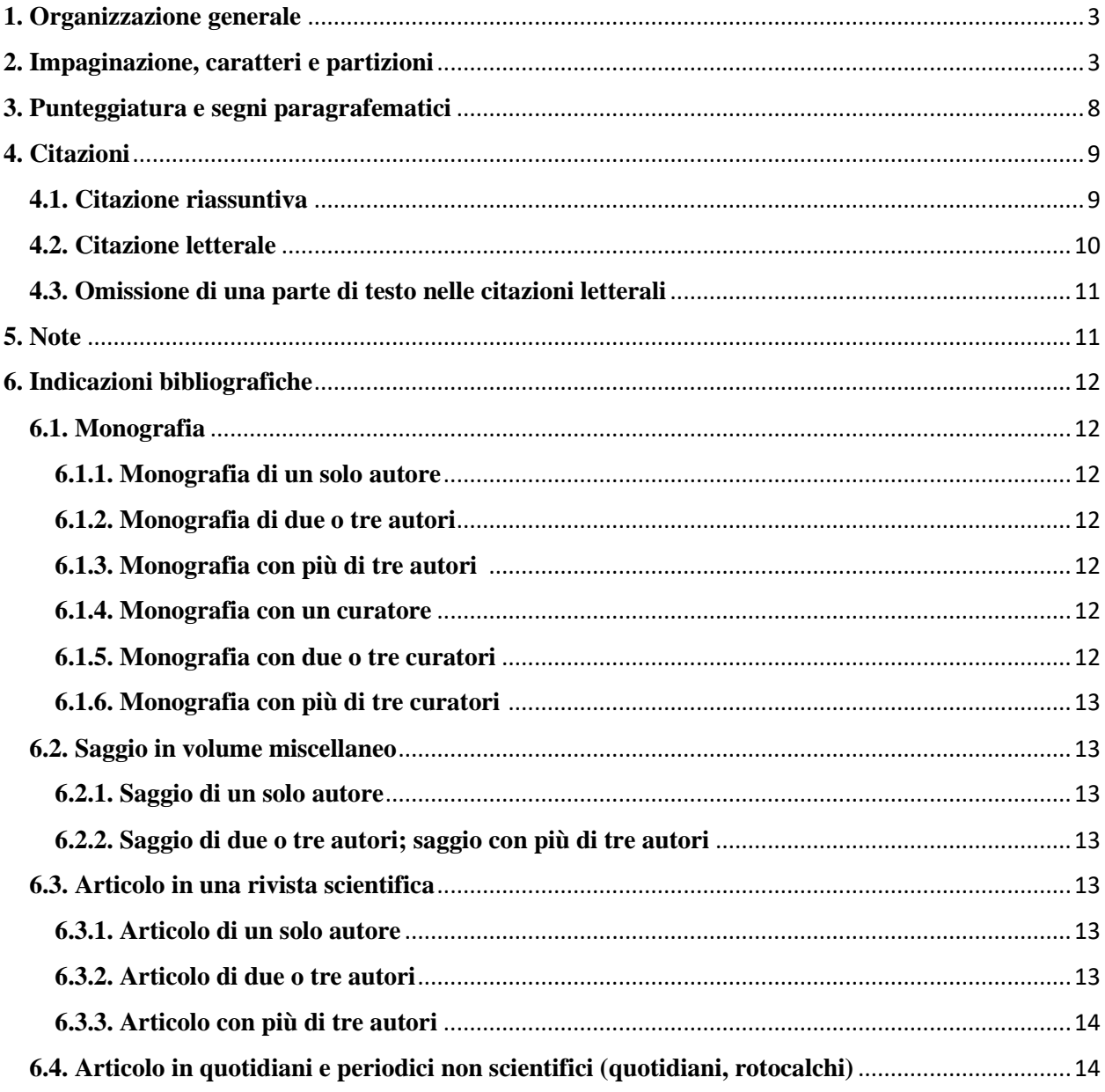

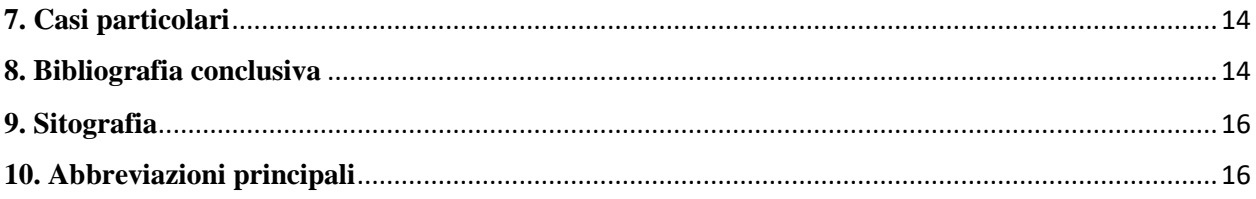

### <span id="page-2-0"></span>**1. Organizzazione generale**

L'elaborato deve essere redatto seguendo la struttura e l'ordine di seguito riportati.

- Frontespizio, redatto in carattere Times New Roman, corpo 14; si userà il grassetto e il corpo della lettera 16 solo per il titolo dell'elaborato; il testo del frontespizio va centrato, restano allineate a destra solo l'indicazione del nome del relatore e la nota sull'ammissione dell'elaborato (*vd. l'esempio fornito in p.5*);

- indice completo dei titoli di tutte le partizioni interne numerate progressivamente on cifre arabe (capitoli, paragrafi, possibili sottoparagrafi), con l'indicazione della relativa pagina iniziale;

- introduzione;
- capitoli e divisioni interne (paragrafi e possibili sottoparagrafi);
- conclusioni;
- appendici e materiali supplementari (qualora previsti);
- bibliografia (vd. *infra*, punto 8).
- abstract di una pagina (2000 battute);

### <span id="page-2-1"></span>**2. Impaginazione, caratteri e partizioni**

Si applicheranno le seguenti impostazioni del programma di videoscrittura, che sono le stesse adottate nel presente normario:

- carattere di base Times New Roman, corpo 12;
- interlinea 1.5 cm.:
- rientro di capoverso 0,5 cm.;
- margini (in cm.): superiore 2,5, inferiore 2, sinistro 2, destro 2;
- rilegatura 1 cm;
- paragrafi giustificati;
- numero di pagina posto in basso, centrato, cifre arabe, Times New Roman, corpo 9.

I titoli dei capitoli vanno posti sempre a inizio pagina, in tondo (con eventuali titoli di opere o parole straniere in corsivo), numerati progressivamente con cifre arabe e centrati (attenzione a non

aggiungere alcun rientro). I titoli delle suddivisioni interne (paragrafi e possibili sottoparagrafi) vanno ugualmente in tondo (con eventuali titoli di opere o parole straniere in corsivo), numerati progressivamente con cifre arabe e rientrati del normale valore del capoverso (0,5 cm.). Il tipo e la dimensione del carattere devono essere gli stessi del testo principale. In nessuno dei titoli dovrà comparire il punto finale. Tra il titolo del capitolo e il titolo del paragrafo va lasciata una riga. Tra il titolo del paragrafo e il testo non va lasciata alcuna riga. Tra la fine di un paragrafo e l'inizio del paragrafo successivo va lasciata una riga. I titoli dei sottoparagrafi non devono essere separati da alcuna riga (*vd. gli esempi in p.6*).

UNIVERSITÀ DI VILNIUS FACOLTÀ DI FILOLOGIA

Nome e Cognome Laurea di primo livello in Filologia italiana

# **Titolo**

Tesi di laurea di primo livello

Relatore……………………………

Ammesso/-a alla discussione della tesi…/*firma del relatore*/…… Data……………………………….

VILNIUS, 20XX

# Es. n. 1 (capitolo e paragrafi):

### 1. Da Auerbach a Debenedetti. Il modernismo come metodo

#### 1.1. Due modelli di critica modernista

*Mimesis* di Erich Auerbach si caratterizza per la presenza massiccia di riflessioni dell'autore sul proprio metodo. La più celebre e funzionale si trova nell'ultimo capitolo, dove, partendo come di consueto dall'analisi di un brano specifico, in questo caso tratto da *To the Lighthouse* di Virginia Woolf, il discorso si estende ad alcuni aspetti della narrativa contemporanea…

#### 1.2. L'uomo in disponibilità

C'è un aneddoto proustiano caro a Debenedetti: l'episodio delle rose del Bengala. Il critico ne parla sia in *Commemorazione di Proust*, saggio del 1928, che nel *Romanzo del Novecento*. Nel riproporlo si cita dal saggio del '28, contenuto nella prima serie dei *Saggi critici*…

### 1.3. Il visionario

Nella recensione a *Una giornata*, contenuta in *Verticale del '37*, Debenedetti individua in Pirandello le espressioni paradigmatiche del visionario e del metodo conoscitivo e narrativo che gli appartiene, offrendo così un'ampia analisi di questa figura di intellettuale…

#### 1.4. Combinazione dei due tipi intellettuali: il modernismo di Debenedetti

Per questioni di chiarezza e comodità, l'analisi condotta finora pecca necessariamente di una certa schematizzazione; tuttavia va sempre tenuto presente che il metodo critico di Debenedetti nasce da un intreccio organico di entrami i modelli intellettuali dell'uomo in disponibilità e del visionario…

### Es. n. 2 (capitolo, paragrafi e sottoparagrafi):

2. Raccontare la fine. Il romanzo polifonico dell'ultimo Pci tra memoria ed epica

# 2.1. Costruzioni e ricostruzioni narrative dell'io

Si torni a *Il desiderio di essere come tutti* di Francesco Piccolo. Dopo aver affrontato la questione dei contenuti, resta il dubbio sul piano della forma. Sarà utile allora interrogare di nuovo il peritesto, il quale anche in questo caso offre un'indicazione essenziale, che permette immediatamente di escludere l'ipotesi dell'autobiografia…

### 2.1.1. *Autofiction*, *dossier*, inchiesta

La categoria di *autofiction* è da considerarsi sicuramente inadeguata, specie se con il termine si vuole intendere in modo restrittivo e specifico, come fa Lorenzo Marchese richiamandosi alla tradizione critica francese, e in particolare a Serge Doubrovsky, l'intenzionale e perseguita «noncoincidenza fra dati biografici effettivi e dati forniti nel libro»…

# 2.1.2. Saggio

Lungo questa linea, Il desiderio di essere come tutti sem gio e il memoir. Nel primo caso, risulta particolarmente efficace la formula di «autobiografia saggistica» proposta da Berardinelli per la produzione di Raffaele La Capria…

### 2.2. Le memorie interne al Pci

L'opera di Piccolo si rivela utile a interpretare un tipo di produzione scrittoria che si stacca dal campo letterario, per spostarsi su uno spazio più specificamente storico-politico. Si tratta di una serie consistente di opere tutte pubblicate perlopiù negli ultimi trent'anni e scritte in prima persona da diversi esponenti della classe dirigente del Pci...

2.2.1. La sinistra interna: negazione del lutto

In buona parte non solo delle memorie interne, ma anche di altri tipi di pubblicazioni dedicate al Pci, siano queste saggi storici, articoli o dossier giornalistici, la caduta del muro di Berlino e l'evento epocale di cui essa è il simbolo, e cioè il tracollo del socialismo reale, assumono una valenza luttuosa…

#### 2.2.2. I miglioristi: rimozione del lutto

Alla voce dellaò sinistra interna e generalmente contraria alla svolta, fa eco quella dei miglioristi. Sempre nell'ambito di una lettura del crollo dell'URSS come evento luttuoso, la posizione migliorista può essere definita nei termini di una rimozione del lutto…

Si evitino il **grassetto** e le sottolineature

Si usi il MAIUSCOLETTO (eventualmente nella forma alto/basso) esclusivamente per:

- i nomi dei personaggi che pronunciano le rispettive battute nei testi teatrali (es.: VLADIMIRO: «Legati?» ESTRAGONE «Legati» VLADIMIRO «Legati come?» ESTRAGONE «Mani e piedi»);
- le parole latine (es.: lat. HOMO).
- Si usi il MAIUSCOLO per:
- le sigle (ess.: RAI, CEMS) e per i numeri romani (ess.: sec. XIX, vol. VI).

Si usi il *corsivo* per:

- parole ed espressioni straniere e dialettali non entrate nell'uso comune;
- titoli di libri, di saggi in volume, di articoli in riviste scientifiche, in periodici d'informazione e in quotidiani; nomi (testate, titoli, ecc.) di siti *web*;
- titoli di racconti, di opere teatrali, di film, di opere e composizioni musicali;
- titoli di quadri e sculture;
- titoli di poesie; il primo verso di poesie senza titolo quando è citato al posto del titolo.

Si eviti l'uso del corsivo per enfatizzare parole o espressioni.

### <span id="page-7-0"></span>**3. Punteggiatura e segni paragrafematici**

I segni di interpunzione seguono immediatamente la parola, senza spazi bianchi in mezzo. Il segno interpuntivo va separato dalla parola successiva con uno spazio. Evitare di usare il punto interrogativo, il punto esclamativo e i punti di sospensione.

Per introdurre elenchi o enumerazioni si ricorrerà ai due punti, inserendo il punto e virgola alla fine di ogni membro nelle enumerazioni complesse e la virgola nelle enumerazioni semplici.

Si usino le virgolette basse (« ») per:

- contenere le citazioni nel corpo del testo (non per quelle fuori testo);
- racchiudere le testate di riviste scientifiche, quotidiani e periodici;
- segnalare il discorso diretto.

Si usino le virgolette alte ("") per:

- una citazione interna a una citazione principale fra virgolette basse (es.: «"La sola cosa che rimanga da fare è vivere decentemente, lasciare che gli avvenimenti siano appena l'occasione di un contatto più profondo con la realtà, e soprattutto non sperare". Queste parole sono di Renzo Nobili»).

Si eviti l'uso delle virgolette alte per enfatizzare parole o espressioni.

Si usino gli apici (' ') per:

- racchiudere traduzioni e significati di voci straniere, dialettali, regionali, gergali e simili, senza interpunzione fra il termine in esame e la sua spiegazione (ess.: *le structuralisme* 'lo strutturalismo'; *aggia* 'devo').

Si usino i trattini lunghi  $(-)$  per racchiudere un inciso, in alternativa alle virgole (es.: la domanda che ci si pone è dunque se sia possibili individuare per ognuna delle tre parti in cui è stato diviso l'oggetto conoscitivo novecentesco – natura, esistenza e vita associata – una tendenza narrativa corrispondente).

Si usino i trattini brevi per sottolineare la relazione occasionale fra più parole o cifre (ess.: il piano teorico-strutturale; linea La Spezia-Rimini; la guerra franco-prussiana; pp. 8-10).

### <span id="page-8-0"></span>**4. Citazioni**

È possibile riportare le parole di un autore in forma indiretta o in forma diretta. Nel primo caso si parla di citazione riassuntiva (o parafrasi), nel secondo caso di citazione letterale. In entrambi i casi è obbligatorio indicare la fonte da cui è tratta la citazione: riportare testi altrui (cartacei o digitali) senza indicare la fonte costituisce plagio e comporta l'annullamento della prova e l'impossibilità di laurearsi nella sessione prevista.

#### <span id="page-8-1"></span>**4.1. Citazione riassuntiva**

La citazione riassuntiva consiste nel sintetizzare (o parafrasare) il pensiero di un autore, dichiarando esplicitamente la fonte utilizzata. Le indicazioni bibliografiche vanno riportate in un'apposita nota a piè di pagina, precedute dall'abbreviazione "cfr." ('confronta'). È buona norma, per una maggiore precisione, indicare sempre i numeri di pagina dai quali è tratta l'informazione.

### Es:

 $\overline{\phantom{a}}$ 

Con la progressiva toyotizzazione degli impianti, nel corso del decennio successivo il mondo industriale si ridimensiona e si ristruttura; alle fabbriche si sostituiscono i distretti della diffusa microimprenditorialità, vengono esternalizzati molti servizi: in un tale contesto, la perdita di riconoscibilità sociale degli operai è inevitabile<sup>1</sup>.

<sup>1</sup> Cfr. G. Bigatti, *Paesaggi industriali e trasformazioni sociali*, in *Fabbrica di carta. I libri che raccontano l'Italia industriale*, a cura di G. Bigatti, G. Lupo, Laterza, Roma-Bari 2013, pp. 30.

#### <span id="page-9-0"></span>**4.2. Citazione letterale**

La citazione letterale consiste nel riportare esattamente, punteggiatura compresa, le parole di un autore. Se la fonte è primaria (testo letterario), andranno rispettate anche le maiuscole e le minuscole. Se la fonte è secondaria (testo saggistico), le maiuscole e le minuscole seguiranno la sintassi del discorso che si sta portando avanti.

Se la citazione non supera le tre righe andrà inserita nel testo, all'interno di virgolette basse (es.: La strada de «La Voce» appare sostenuta, in sintesi, da intenti di rinnovamento, dalla necessità di andare oltre alla crisi primonovecentesca e di offrire un'alternativa, con la «convinzione della necessità di elaborare ed opporre una nuova idea di letteratura, una nuova moralità letteraria alle degenerazioni dannunziane ed alle estreme retroguardie del naturalismo ottocentesco»<sup>2</sup> ).

Se la citazione supera le tre righe andrà riportata fuori testo, la citazione fuori testo sarà preceduta dai due punti e priva di virgolette, separata sia all'inizio che alla fine da una riga bianca (doppio "invio" o "enter"), in carattere Times New Roman, corpo 11, interlinea singola, centrata, senza rientro di capoverso e con margini rientrati di 1 cm. sia a destra che a sinistra. Anche in questo caso le indicazioni bibliografiche vanno riportate in un'apposita nota a piè di pagina, ma senza l'abbreviazione "cfr.".

### Es:

 $\overline{\phantom{a}}$ 

Nel 1974, anno di pubblicazione de *Lo smeraldo*, esce anche *La Storia di Elsa Morante*. I due romanzi sono lo specchio di una società in profonda crisi, a proposito della quale scrive Pischedda, presentando il proprio saggio La grande sera del mondo:

l'urbanesimo di massa entra nella sua fase matura, esacerbando il malessere umanista per il cambiamento. Al culto elegiaco per aspetti remoti del costume si sostituisce ormai il lutto inconsolabile. Svaniti gli entusiasmi e gli agonismi generosi del lunghissimo dopoguerra – la ricostruzione, il balzo economico, le lotte operaie e studentesche – a prevalere è ora il disinganno e un senso crescente di sconforto<sup>3</sup>.

Dopo un trentennio di prosperità e benessere, nel 1973 la crisi petrolifera e il conseguente aumento dei prezzi dell'energia interrompono bruscamente la fiducia nello sviluppo economico,

<sup>2</sup> P. Leoncini, *Cecchi e D'Annunzio. Con appendice di testi critici rari*, prefazione di E. Giacher', Bulzoni, Roma 1976, p. 17.

<sup>3</sup> B. Pischedda, *La grande sera del mondo*, Aragno, Torino 2004, p. 10.

comincia a paventarsi la questione della disponibilità delle risorse, nascono i primi movimenti ecologisti.

#### <span id="page-10-0"></span>**4.3. Omissione di una parte di testo nelle citazioni letterali**

Nel caso si citi da un testo in maniera non continua, cioè omettendo una o più parole, è necessario avvertire il lettore inserendo tre punti fra parentesi quadre al posto della porzione di testo omessa. Tali punti fra parentesi quadre vanno usati solo all'interno della citazione, mai in apertura o in chiusura di essa. L'eventuale segno interpuntivo funzionale alla sintassi e alla logica della citazione va collocato subito dopo la parentesi di chiusura, mai prima di quella di apertura.

Es.:

Ed è proprio l'incombere del conflitto a sollecitare con urgenza la necessità di un rivolgimento morale e di una verifica della letteratura al di là dei suoi confini: «il nostro "no" è di coloro che non vogliono deporre la propria coscienza […]. Sappiamo che dentro questa guerra, dove le nostre parole possono essere disperse e annientate […], vi sono già delle voci che rispondono alle nostre $\gg^4$ .

Se si cita di seguito dalla pagina diversa di una stessa opera, si riporterà in nota la forma "ivi" seguita dal numero di pagina. Se si cita di seguito dalla stessa pagina di una stessa opera, si riporterà in nota la forma "*ibidem*" (in corsivo). Se vengono menzionate di seguito due o più opere di uno stesso autore o di una stessa autrice, al posto del nome e del cognome si useranno le abbreviazioni Id. ('lo stesso') o Ead. ('la stessa').

### <span id="page-10-1"></span>**5. Note**

 $\overline{\phantom{a}}$ 

Le note devono essere collocate esclusivamente a piè di pagina. Nel testo, il rinvio di nota sarà espresso con un numero arabo progressivo in apice, con numerazione continua dall'inizio alla fine dell'elaborato, posto vicino alla parola annotata, prima dell'eventuale punteggiatura e dopo eventuali parentesi o virgolette chiuse (vd. *supra* i numerosi esempi). Il testo delle note a piè di pagina deve essere in carattere Times New Roman, corpo 10, con interlinea singola, giustificato. Non è consentito andare a capo.

Il ricorso alle note risponde a necessità bibliografiche (indicazione di una fonte) o esplicative (precisare o ampliare argomenti trattati nel testo principale). È possibile ricorrere a citazioni anche

<sup>4</sup> F. Fortini, *Saggi ed epigrammi*, Mondadori, Milano, pp. 1208-1209.

all'interno della nota: in questi casi ci si comporterà esattamente secondo quanto descritto a proposito della citazione (riassuntiva e letterale) nel testo principale (cf. *supra*, par. 3).

# <span id="page-11-0"></span>**6. Indicazioni bibliografiche**

Per la menzione (in nota e nella bibliografia finale) delle fonti di riferimento si seguano gli esempi di seguito riportati (si ricorda che, in caso di citazione, dopo l'anno di edizione vanno riportati virgola e numero o numeri di pagina).

# <span id="page-11-1"></span>**6.1. Monografia**

# <span id="page-11-2"></span>**6.1.1. Monografia di un solo autore**

Nome puntato Cognome, *Titolo*, Casa editrice, Luogo anno.

Es:

M. Vitale, *La lingua della prosa di G. Leopardi: le «Operette morali»*, La Nuova Italia, Firenze

1992.

# <span id="page-11-3"></span>**6.1.2. Monografia di due o tre autori**

Nome puntato Cognome-Nome puntato Cognome, *Titolo*, Casa editrice, Luogo anno.

Es.:

F. Sabatini-S. Raffaelli-P. D'Achille, *Il volgare nelle chiese di Roma. Messaggi dipinti, graffiti e incisi dal IX al XVI secolo*, Bonacci, Roma 1987.

# <span id="page-11-4"></span>**6.1.3. Monografia con più di tre autori (evitare la forma AA.VV, 'autori vari')**

Nome puntato Cognome *et al*., *Titolo*, Casa editrice, Luogo anno.

Es.:

G. Alfano *et al*., *Dove siamo? Nuove posizioni della critica*, Duepnti, Palermo 2001.

# <span id="page-11-5"></span>**6.1.4. Monografia con un curatore**

Nome puntato Cognome (a cura di), *Titolo*, Casa editrice, Luogo anno.

Es.:

A. Catalfamo (a cura di), *Cesare Pavese: il mito, la donna e le due Americhe*, I Quaderni del CE. PA. M., Santo Stefano Belbo 1978.

# <span id="page-11-6"></span>**6.1.5. Monografia con due o tre curatori**

Nome puntato Cognome-Nome puntato Cognome (a cura di), *Titolo*, Casa editrice, Luogo anno. Es.:

«N. di Nunzio-S. Jurišić-F. Ragni (a cura di), *La parola mi tradiva». Letteratura e crisi*, Culture Territori Linguaggi, Perugia 2017.

# <span id="page-12-0"></span>**6.1.6. Monografia con più di tre curatori (evitare la forma AA.VV, 'autori vari')**

Nome puntato Cognome *et al*. (a cura di), *Titolo*, Casa editrice, Luogo anno.

L. Giannelli *et al*. (a cura di), *Tra Rinascimento e strutture attuali*, Rosenberg & Sellier, Torino 1991.

# <span id="page-12-1"></span>**6.2. Saggio in volume miscellaneo**

# <span id="page-12-2"></span>**6.2.1. Saggio di un solo autore**

Nome puntato Cognome, *Titolo*, in *Titolo del volume*, a cura di Nome puntato Cognome, Casa editrice, Città anno, prima-ultima pagina del saggio.

Es.:

A. Zanzotto, *Paesaggi pioveniani: puntualizzazioni intorno alla dimensione poetica de* Le stelle fredde, in *Viaggi e paesaggi di Guido Piovene*, a cura di E. Del Tedesco-A. Zava, Serra, Pisa-Roma 2009, pp. 233-252.

# <span id="page-12-3"></span>**6.2.2. Saggio di due o tre autori; saggio con più di tre autori**

Valgono le regole espresse per le monografie (vd. *supra*, par. 4).

# <span id="page-12-4"></span>**6.3. Articolo in una rivista scientifica**

# <span id="page-12-5"></span>**6.3.1. Articolo di un solo autore**

Nome puntato Cognome, *Titolo*, «Titolo della rivista», numero della rivista in cifre arabe (anno), prima-ultima pagina dell'articolo.

Es:

S. Lazzarin, *Tre modelli di fantastico per il secondo Novecento*, «Allegoria», 69-70 (2016), pp. 41-60.

# <span id="page-12-6"></span>**6.3.2. Articolo di due o tre autori**

Nome puntato Cognome-Nome puntato cognome, *Titolo*, «Titolo della rivista», numero della rivista in cifre arabe (anno), prima-ultima pagina dell'articolo.

Es.:

M. Bignamini-F. Santi, *L'annata di poesia 2003: per un profilo linguistico*, «Studi linguistici italiani», 1 (2011), pp. 56-93.

#### <span id="page-13-0"></span>**6.3.3. Articolo con più di tre autori**

Nome puntato Cognome *et al*., *Titolo*, «Titolo della rivista», numero della rivista in cifre arabe (anno), prima-ultima pagina dell'articolo.

Es.:

A. Camuffo *et al*., *Routes towards supplier and production network internationalisation*, «International Journal of Production and Operations Management», 27, (2007), pp. 371-387.

<span id="page-13-1"></span>**6.4. Articolo in quotidiani e periodici non scientifici (quotidiani, rotocalchi)** Nome puntato Cognome, *Titolo*, «Titolo del periodico», data, numero di pagina. Es.:

I. Calvino, *Non possono smettere di colpire*, «La Repubblica», 6 agosto 1974, p. 3.

#### <span id="page-13-2"></span>**7. Casi particolari**

Se all'interno di un titolo compare un altro titolo, quest'ultimo va in tondo (es. *Un travestimento infedele:* la Commedia *dantesca nella* Pietra lunare *di Tommaso Landolfi*).

Se in una pubblicazione non compare l'anno di edizione, al posto del dato mancante si scriverà "s.d." ('senza data'). Se non compare il luogo di edizione, al suo posto si scriverà "s. l." ('senza luogo'). Se manca la casa editrice si scriverà "s. e." ('senza editore'). Se sono assenti entrambe le precedenti informazioni (ed eventualmente anche la data), si scriverà "s. n. t." ('senza note tipografiche').

#### <span id="page-13-3"></span>**8. Bibliografia conclusiva**

La bibliografia conclusiva, nella quale vanno inseriti numerati e in ordine alfabetico tutti i testi a cui si è fatto riferimento nel corso del lavoro, è composta da due sezioni ben distinte:

- bibliografia primaria (fonti);
- bibliografia secondaria (apparato critico).

Nella bibliografia primaria vanno inseriti i testi che costituiscono l'oggetto della ricerca (ad esempio tutti gli scritti di Elio Vittorini in una tesi su Vittorini). Nella bibliografia secondaria vanno inseriti i testi (saggi, articoli, contributi di vario genere, opere letterarie di riferimento) su un dato soggetto. In entrami i casi i titoli vanno registrati seguendo l'ordine cronologico.

Le impostazioni grafiche (tipo e grandezza del carattere, formattazione, ecc.) sono le stesse del testo principale (vd. *supra*, punto 2). Ogni singola voce della bibliografia va separata dalla successiva da un doppio "invio" ("enter").

### Es.:

### Bibliografia primaria

- 1. Montale E., *Eugenio Montale, Italo Svevo. Lettere. Con gli scritti di Montale su Svevo*, De Donato editore, Bari 1965.
- 2. Schmitz E., *Lettere a Svevo. Diario di Elio Schmitz*, a cura di B. Maier, dall'Oglio, Milano 1973.
- 3. Svevo I., *Carteggio con J. Joyce, V. Larbaud, B. Crémieux, M.A. Comnène, E. Montale, V. Jahier*, a cura di B. Maier, dall'Oglio, Milano 1978.
- 4. …

#### Bibliografia secondaria

- 1. Carrai S., *Svevo scrittore distratto: da* Una vita *alla* Coscienza*, da* Corto viaggio sentimentale *a* Il vegliardo, in Id., *Il caso clinico di Zeno e altri studi di filologia e critica sveviana*, Pacini, Pisa 2010, pp. 55-79.
- 2. Chatman S., *Storia e discorso. La struttura narrativa nel romanzo e nel film*, Il saggiatore, Milano 2003.
- 3. Girard R., *Menzogna romantica e verità romanzesca. La mediazione del desiderio nella*  letteratura e nella vita, Bompiani, Milano 2005<sup>2</sup>.

4. …

#### <span id="page-15-0"></span>**9. Sitografia**

Nella sitografia, che ricalca tutte le impostazioni grafiche della bibliografia, vanno indicare le pagine *web* e le pubblicazioni elettroniche consultate e citate nel corso della relazione. Si raccomanda fortemente di selezionare siti attendibili sotto il profilo scientifico, privilegiando quelli gestiti da istituzioni qualificate. Per ogni entrata è necessario indicare la data dell'ultima consultazione.

Es.:

- 1. Chiamenti M., *Dora 1: ipotesi*, http://www.nuovorinascimento.org/nrinasc/saggi/html/chiament/dora1.htm. Ultima consultazione: 21/12/2018.
- 2. Corlito B., *Due romanzi sul tema del lavoro, [https://www.laletteraturaenoi.it/index.php/interpretazione-e-noi/864-due-romanzi-sul](https://www.laletteraturaenoi.it/index.php/interpretazione-e-noi/864-due-romanzi-sul-tema-del-lavoro.html)[tema-del-lavoro.html.](https://www.laletteraturaenoi.it/index.php/interpretazione-e-noi/864-due-romanzi-sul-tema-del-lavoro.html) Ultima consultazione:* 21/12/2018.
- 3. Donnarumma R., *Nuovi realismi e persistenze postmoderne: narratori italiani di oggi*, https://www.allegoriaonline.it/PDF/102.pdf. Ultima consultazione: 21/12/2018.

### <span id="page-15-1"></span>**10. Abbreviazioni principali**

 $a = \text{anno}$ , annata

 $a. a = \text{anno academic}$ a. C. = avanti Cristo  $app. = appendice$ art., artt.  $=$  articolo,  $-i$ ca = circa (senza punto basso)  $cap., capp. = capitolo, -i$ cfr. = confronta cit., citt.  $=$  citato,  $-i$  $cod., codd. = codice, -i$ col., coll. = colonna, -e

```
cpv. = capoverso 
d. C. = dopo Cristo
ecc = ecceteraed., edd. = edizione, -ied. orig. = edizione originale
es., ess. = esempio, -i
et al. = et aliif., ff = foglio, -if. t = ftiori testo
facs. = facsimilefasc. = fascicolo
fig., figg. = figura, -elett. = lettera, -emisc. = miscellaneams., mss. = manoscritto, -i
n_{\cdot}, n_{\cdot} = numero, -iN.d.A. = nota dell'autore
N.d.C. = nota del curatore
N.d.E. = nota dell'editore
N.d.R. = nota del redattore
N.d.T. = nota del traduttore
nota = nota (per esteso)
op., opp. = opera, -e
op. cit., opp. citt. = opera citata, opere citate
p., pp. = pagina, -epar., parr. = paragrafo, -i
r = recto (per la numerazione delle carte dei manoscritti)
rist. = ristampa
s<sub>i</sub> = serie
s. d. = senza data
s. e. = senza editore
```
s. l. = senza luogo

```
s. n. t. = senza note tipografiche
```

```
sec., sec = secolo, -i
```

```
sez. = sezione
```

```
sg., sgg. = seguente, -i
```

```
suppl. = supplemento
```

```
t., tt. = tomo, -i
```

```
tab., tabb. = tabella, -e
```

```
tav., tavv. = tavola, -e
```

```
tip. = tipografico
```

```
tit., titt. = titolo, -i
```

```
trad. = traduzione
```
v = verso (per la numerazione delle carte dei manoscritti)

 $v., vv. = verso, -i$ 

```
vd. = vedi
```

```
vol., voll. = volume, -i
```